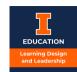

## Milestone Submission, Review, and Revision Workflow

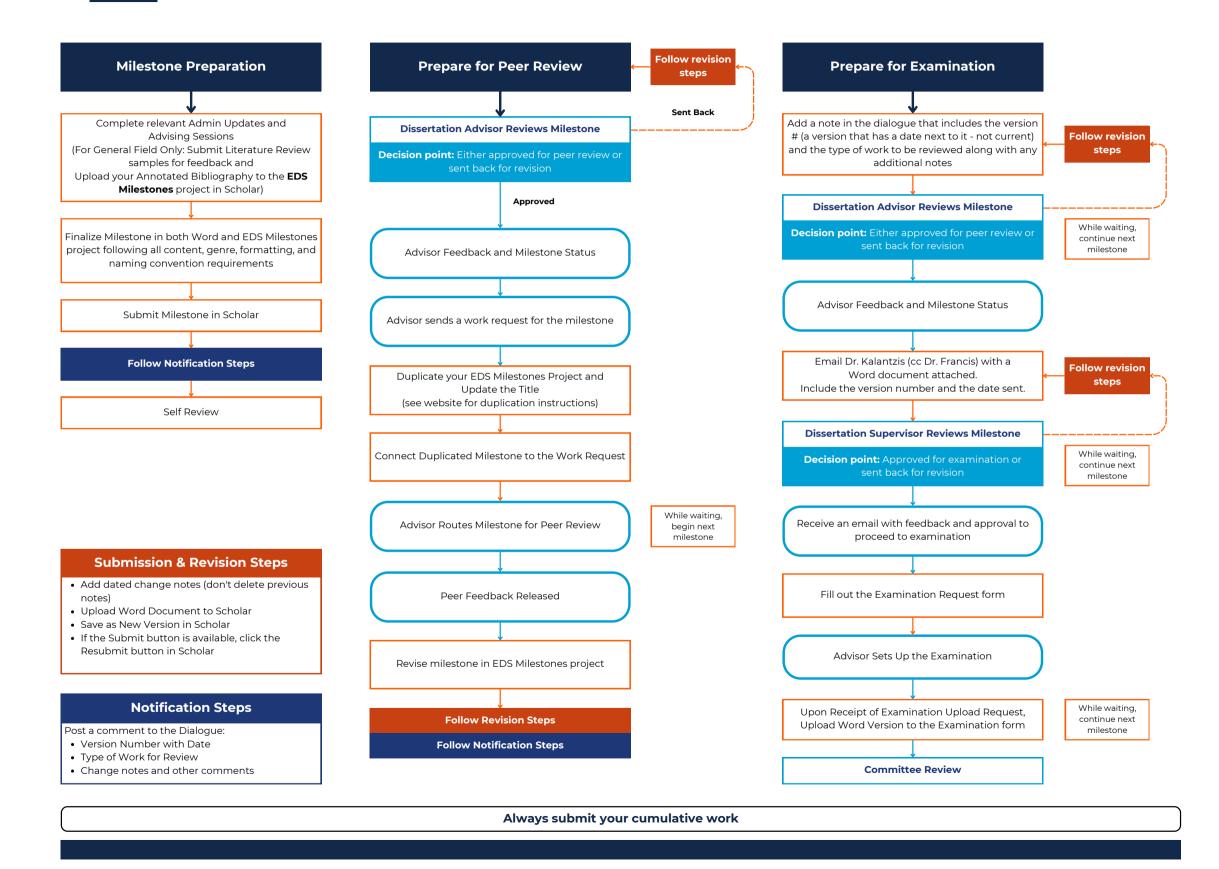